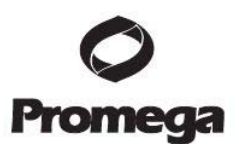

# AccessQuick<sup>TM</sup> RT-PCR 系统操作说明

# (目录号 **A1700/A1701/A1702/A1703**)

保存条件:将 AccessQuickTM RT-PCR 系统储存于-20℃。避免多次反复冻融和经 常性的温度波动。

# 标准 **RT-PCR** 操作流程

AccessOuick<sup>TM</sup> RT-PCR 系统是一种用于建立单管 RT-PCR 反应的简便的预混 液系统。为方便 RT-PCR 反应进行,该系统在一个管中混合了以下组分:*Tfl* DNA 聚合酶、dNTPs、硫酸镁和反应缓冲液。AMV 逆转录酶单独放置在另一管中, 便于设立无逆转录的对照反应。采用该系统进行 RT-PCR 反应时,只需将 AccessOuick™ Master Mix 加入到含有 RNA 模板的反应管中, 然后加入 AMV 逆 转录酶和引物即可。

# **A**.反应组分配制

1. 使用无菌、无核酸酶的 PCR 管。

2. 每个 50μl 逆转录(RT)反应体系,混合以下组分:

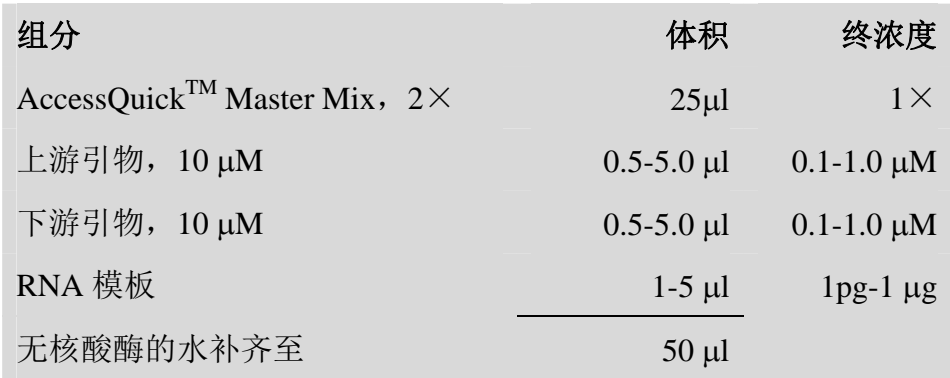

在分装前,注意确保将 AccessQuickTM Master Mix 充分混匀。

3. 最后加入 1ul (5u) AMV 逆转录酶, 轻柔振荡或吹吸混匀。

# 注意:

- 如果同时操作多个样品,可以在冰上先将适当量的各组分混合成预混液,然 后再分装到各个反应管中。加入模板启动反应。每一次加样都要用新的吸头, 注意不要使样品发生交叉污染。
- 如需计算寡核苷酸在 AccessQuick™ 反应缓冲液中的解链温度,可使用 www.promega.com/biomath/中的  $T_m$  计算器 ( $T_m$  Calculator) 工具。

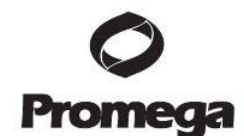

#### **B**.逆转录

- 1. 将反应管置于 45℃孵育 45 分钟。
- 2. 继续进行 PCR 循环。

#### 注意:

• 反应条件可能需要优化。我们推荐从 45℃孵育 45 分钟开始优化; 有效的 cDNA 第一链合成可以在 37-45℃孵育 15-60 分钟完成。

**C**.**PCR** 扩增

#### 变性

初始变性步骤通常为 95℃,2 分钟。后续的变性步骤可在 30 秒到 1 分钟之 间。

# 退火

可从低于引物的理论计算解链温度 5℃左右开始优化退火条件,每次将退火 温度增加 1℃。退火步骤通常为 55-65℃,30 秒至 1 分钟。

# 延伸

延伸反应通常在 *Tfl* DNA 聚合酶的最适温度 68-72℃下进行。每 1kb 目的 DNA 延伸 30 秒到 1 分钟。当使用适当的模板量来扩增小的目的片段(<500bp) 时,延伸步骤可以省略。最终的延伸步骤推荐在 68-72℃延伸 5 分钟。

# **Soak Cycle**

将反应 4℃保温过夜。长期保存推荐储存于-20℃。

# 循环数

通常,25-30 个循环可达到最佳的扩增。某些情况下,尤其是检测低拷贝数 的目的基因时,可以将循环数增加到 40 个。